## TALLER DE CAPACITACIÓN EN EL USO DEL CAMPUS VIRTUAL FAHCE

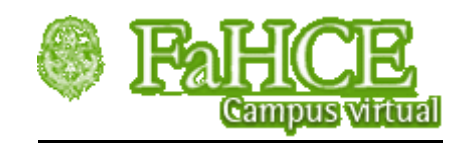

## **BLOQUES**

CALENDARIO

**PARTICIPANTES** 

MENSAJERÍA

## **BLOQUES**

Seleccionamos los siguientes bloques: calendario, participantes y mensajería.

## **1. CALENDARIO**

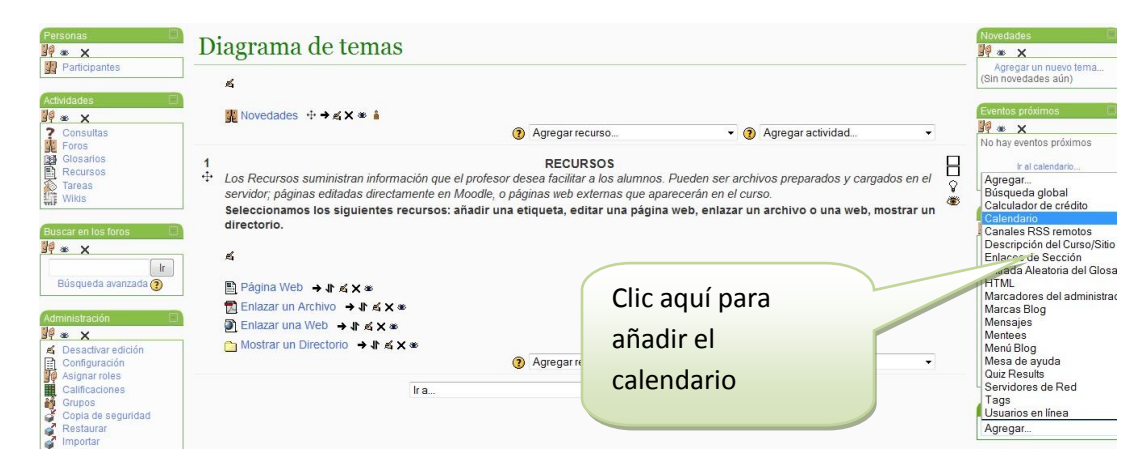

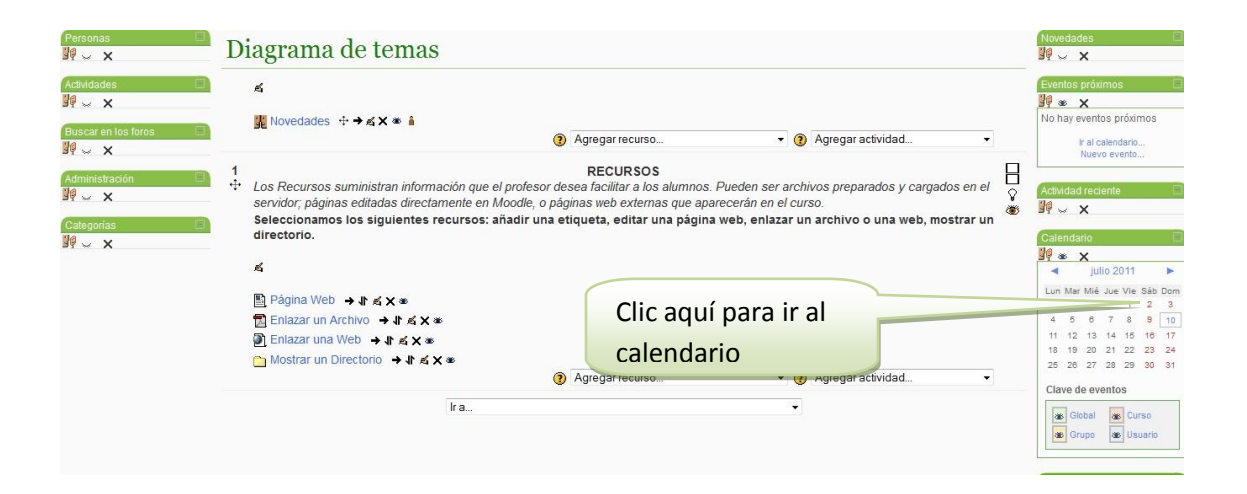

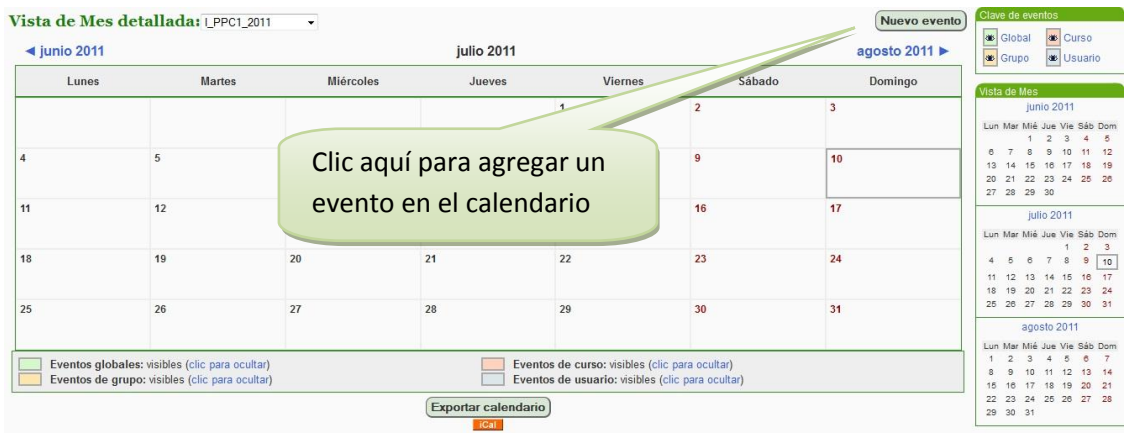

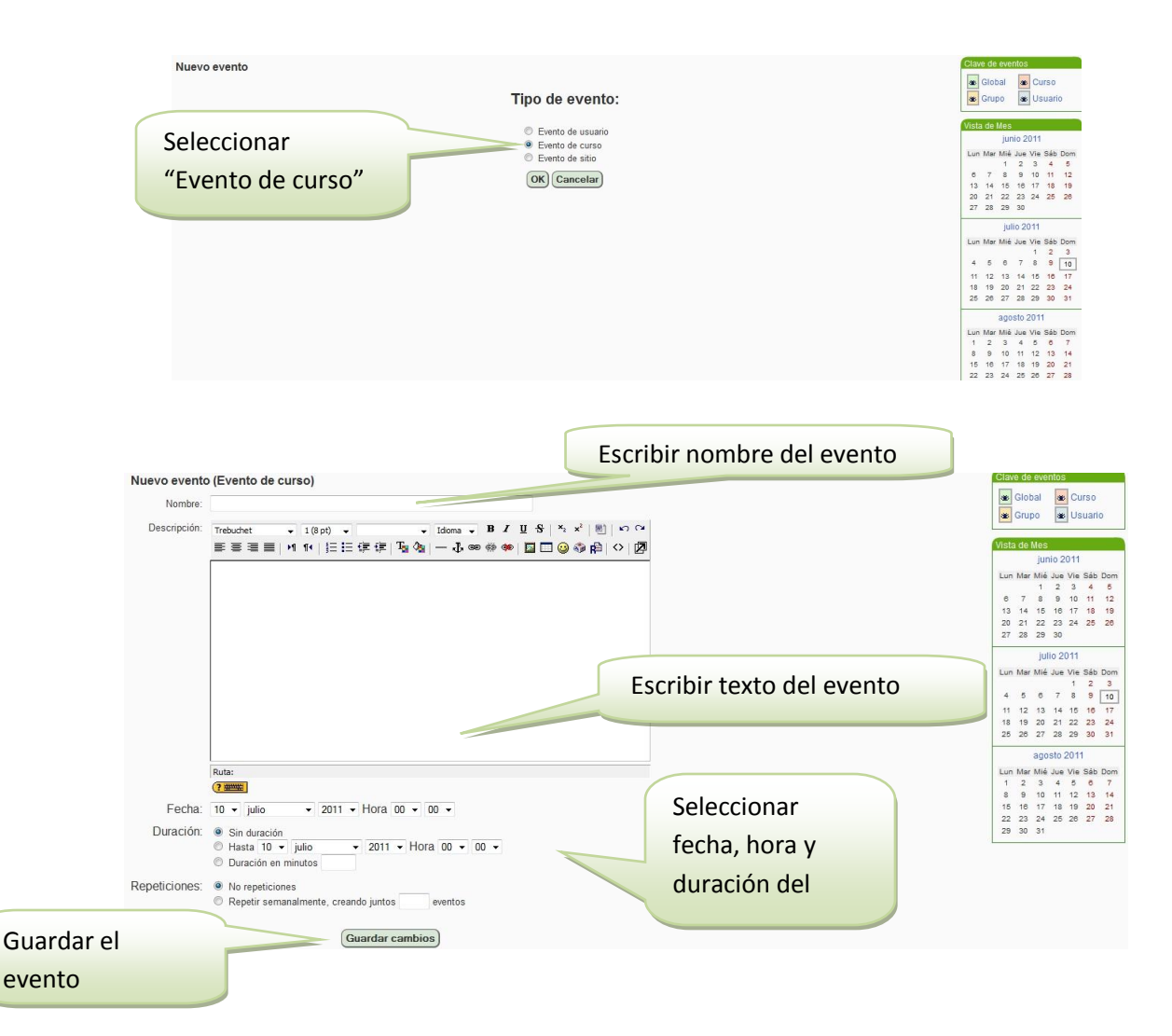

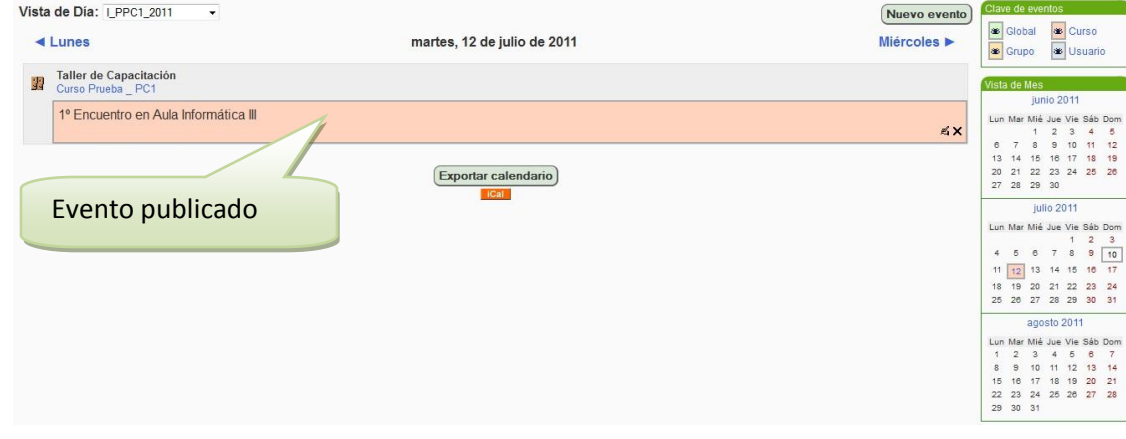

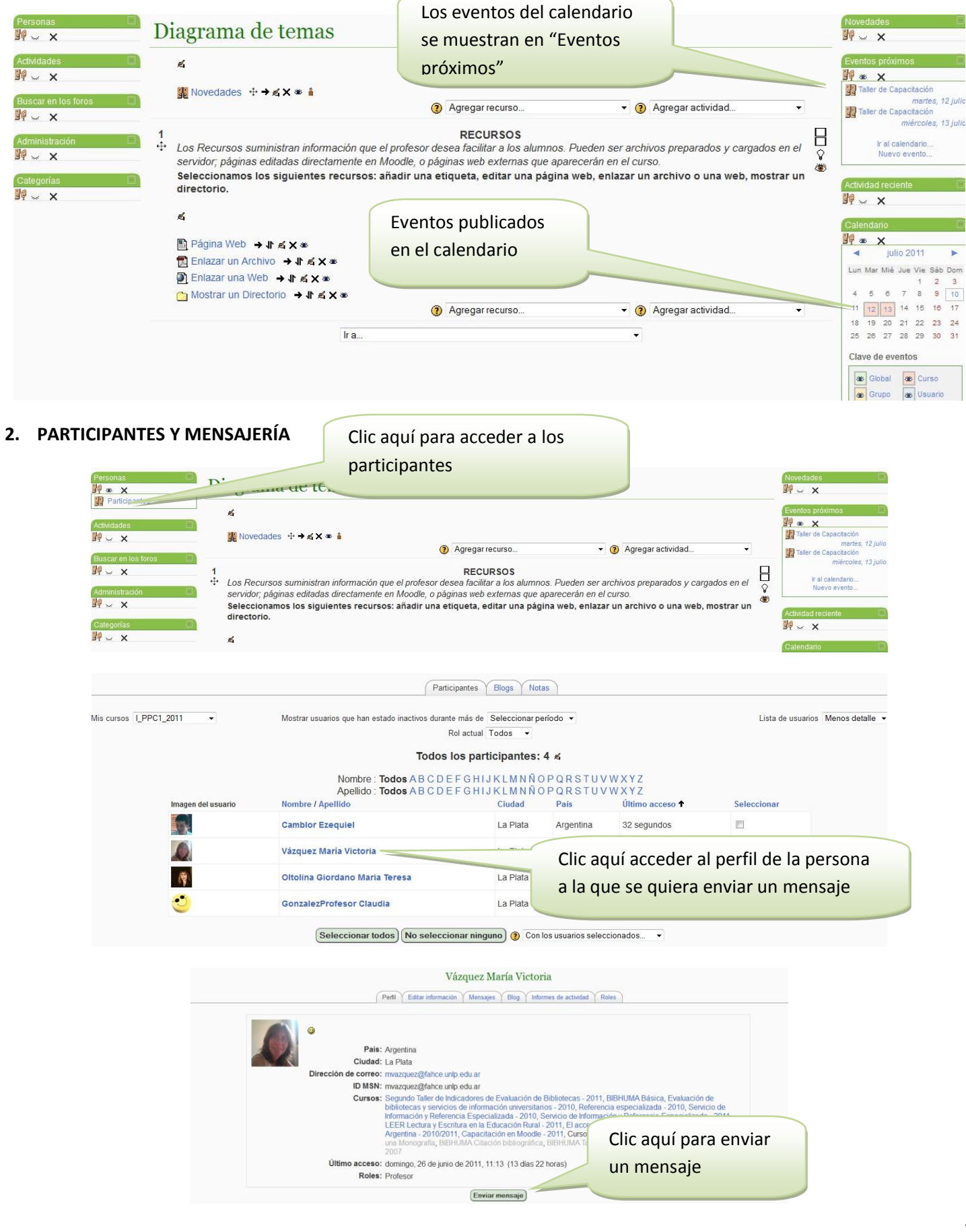

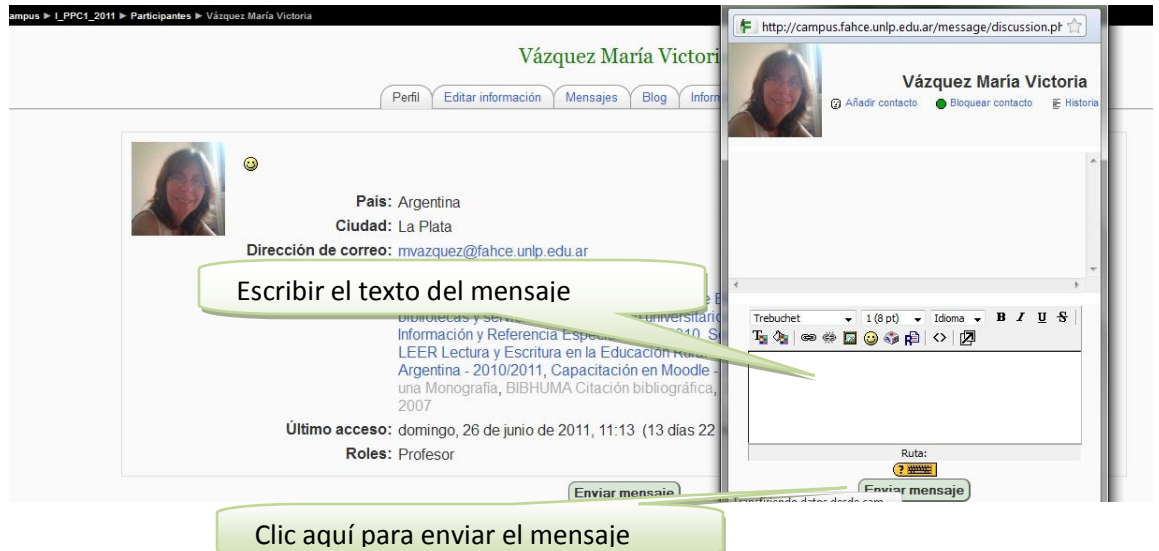

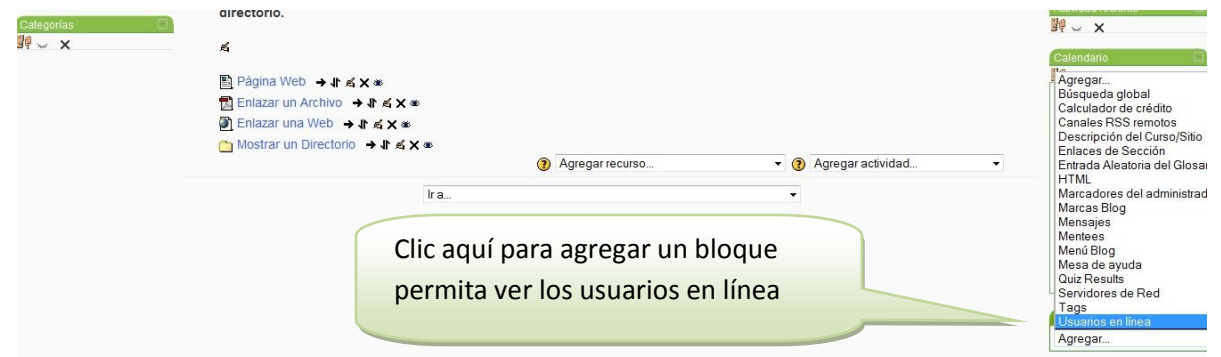

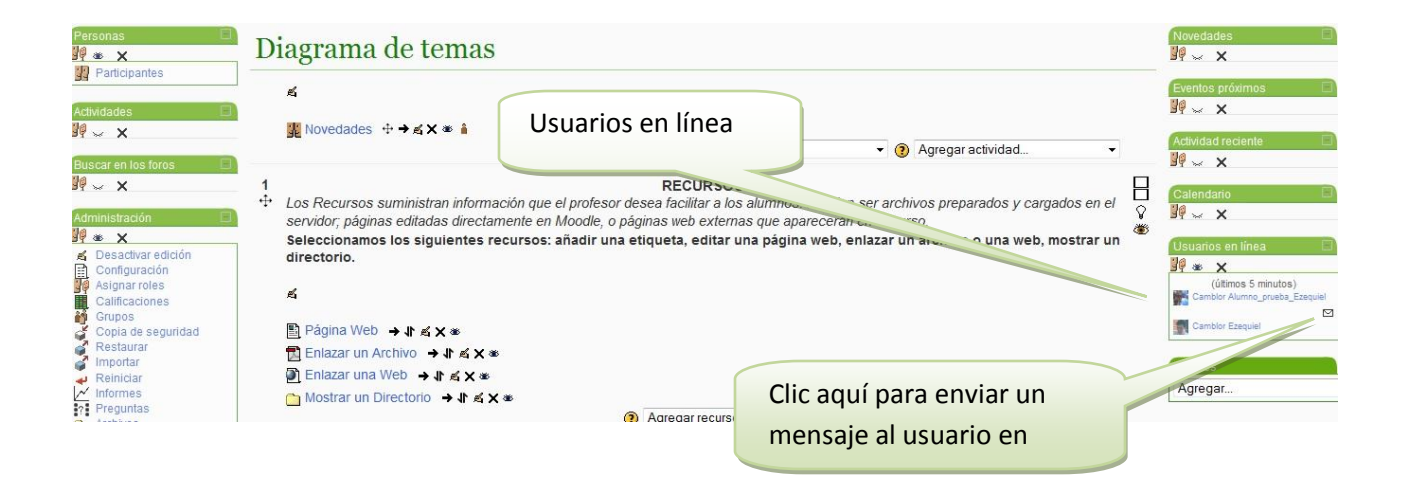

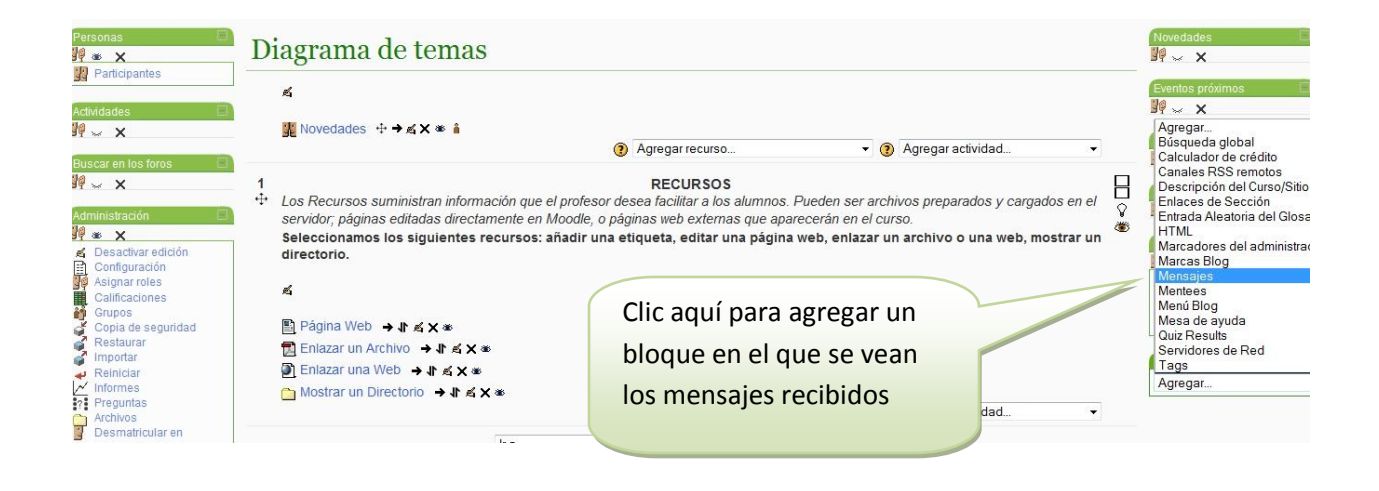

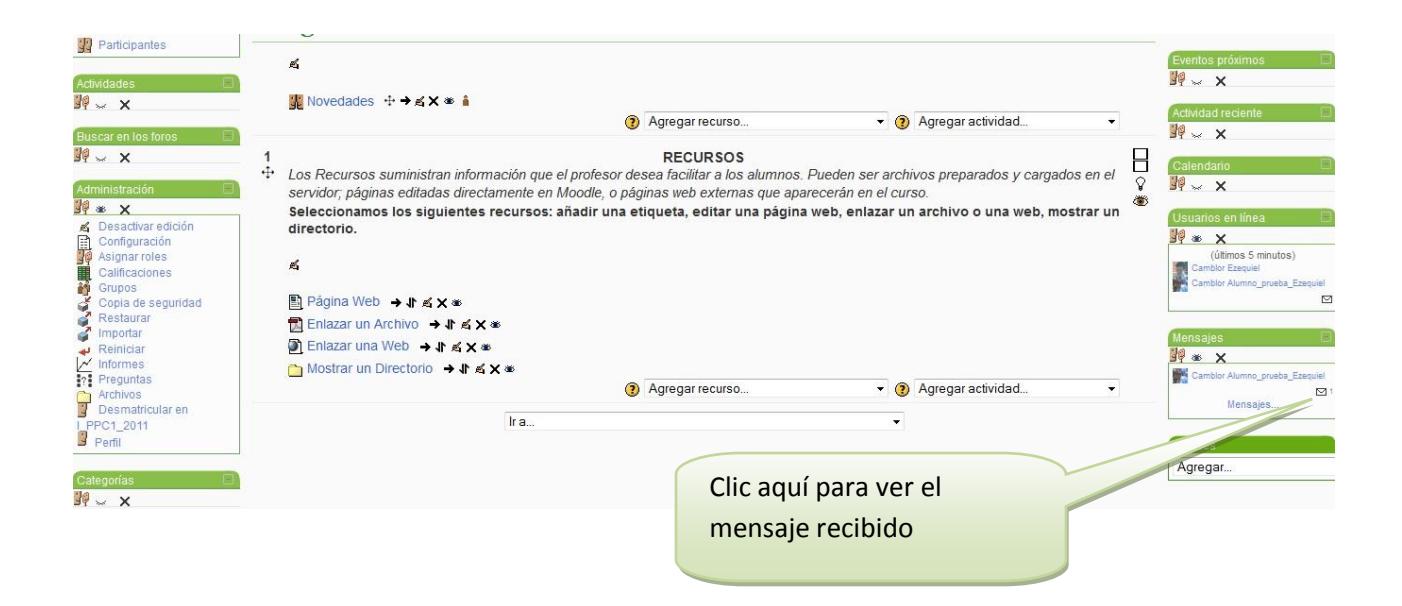

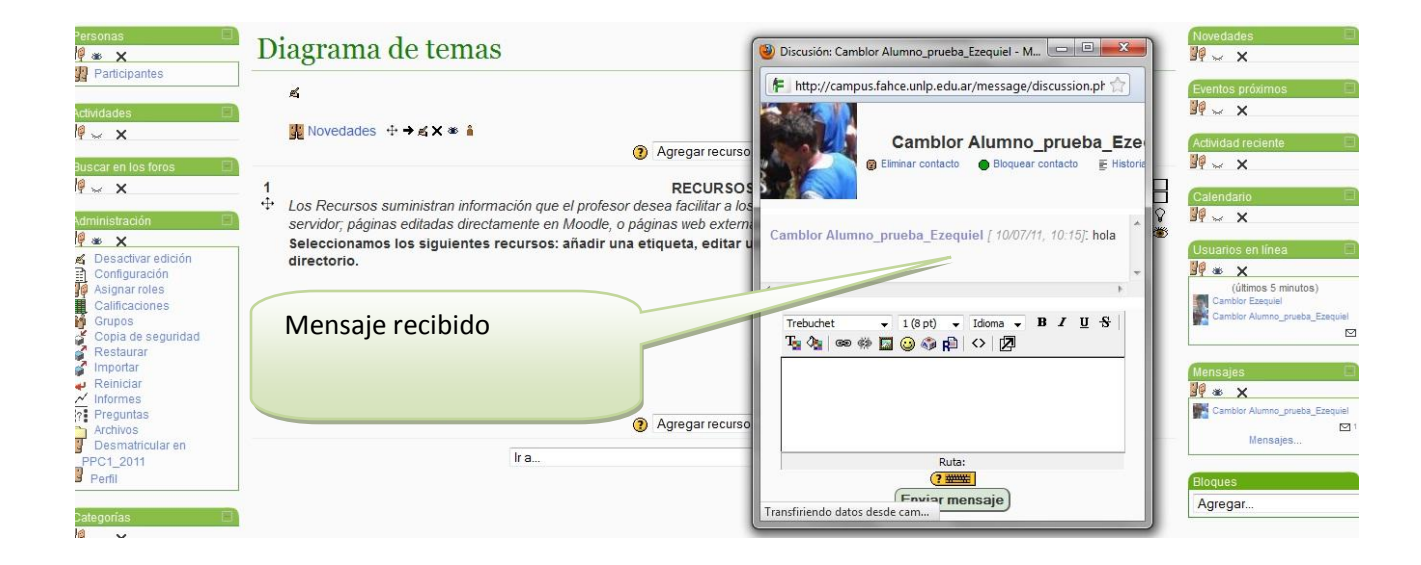